## SAP ABAP table N2GL\_BASE\_REQ\_S {Services of Request Base Item}

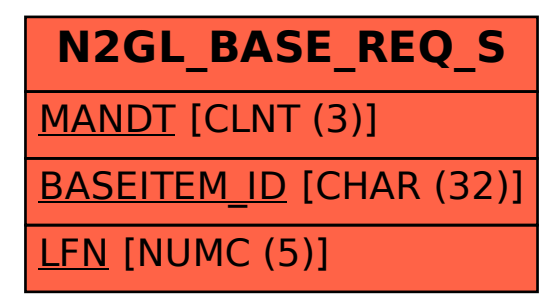